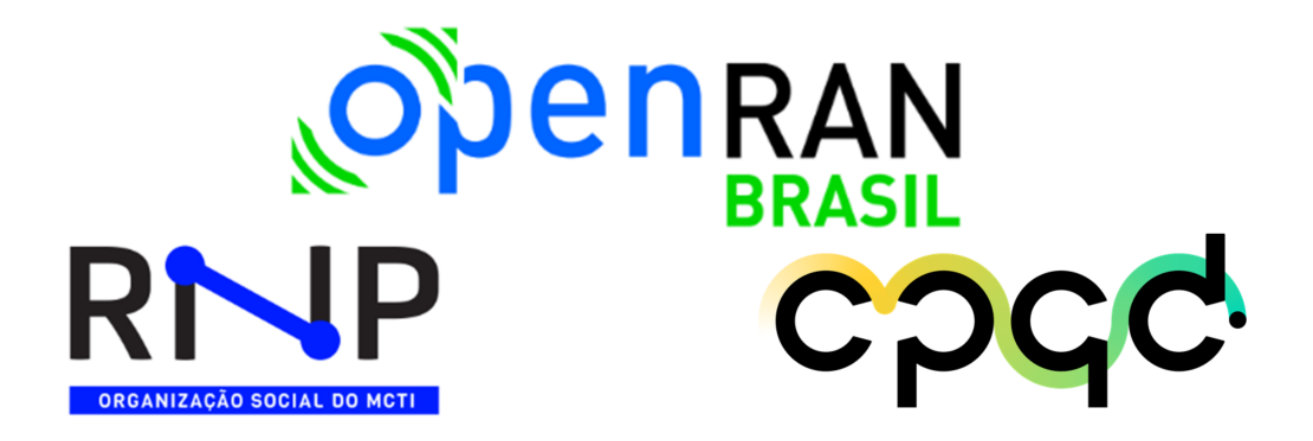

### PESQUISA E DESENVOLVIMENTO EM ORQUESTRAÇÃO DE RECURSOS E **SERVIÇOS**

**Definir os requisitos a serem atendidos pelas aplicações para o uso do testbed**

M5 - A5.1

Softwarização em Redes Abertas e Desagregadas como Habilitador de Aplicações Inovadoras

Programa OpenRAN@Brasil - Fase 1

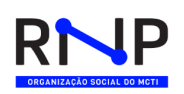

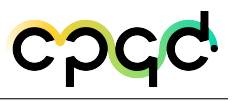

## Sumário

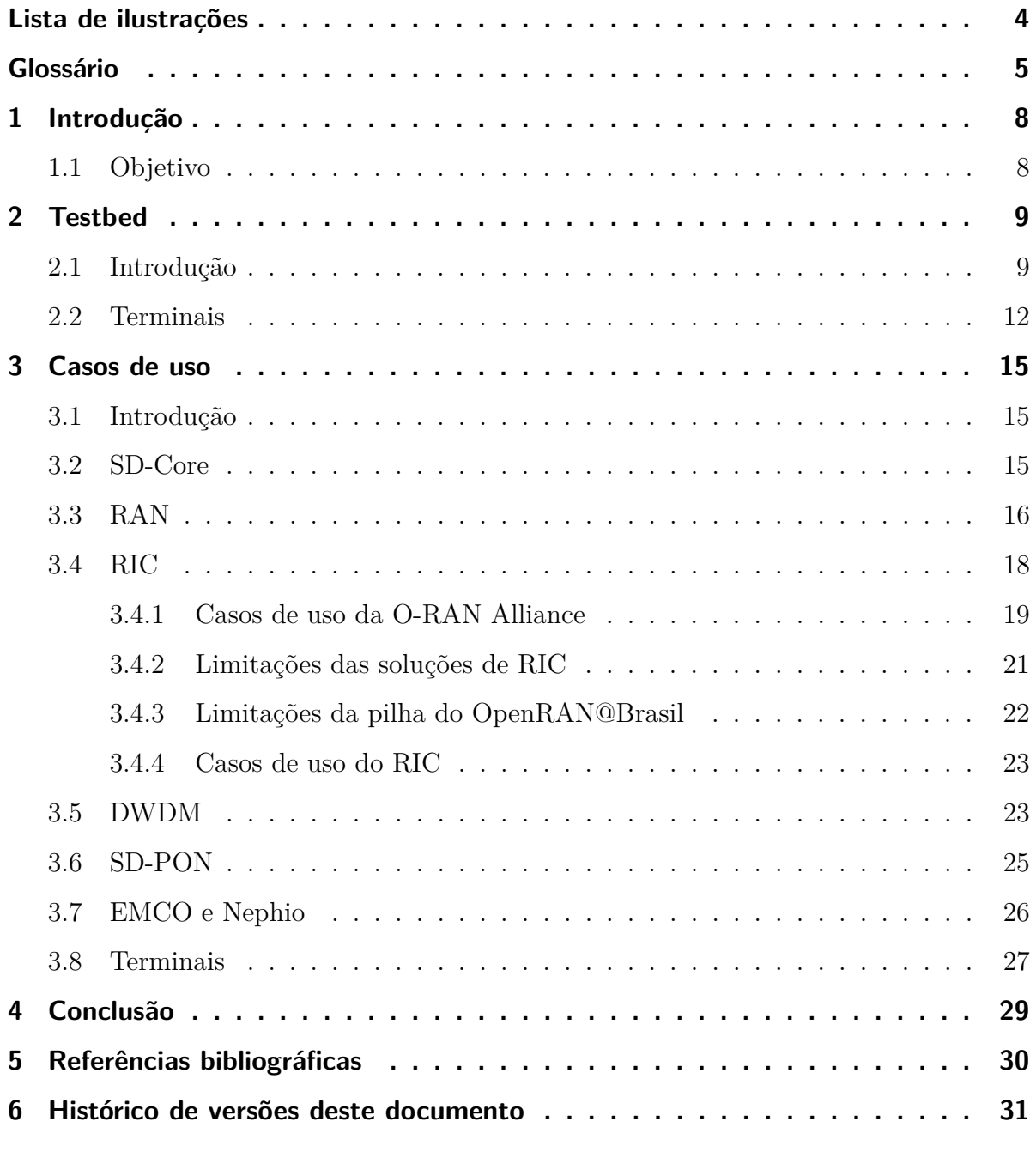

2 / [32](#page-31-0)

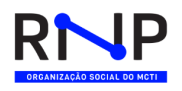

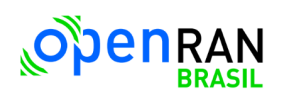

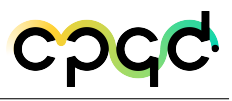

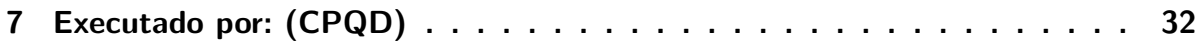

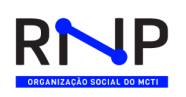

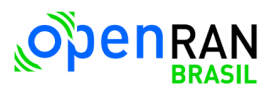

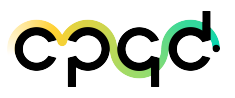

# Lista de ilustrações

<span id="page-3-0"></span>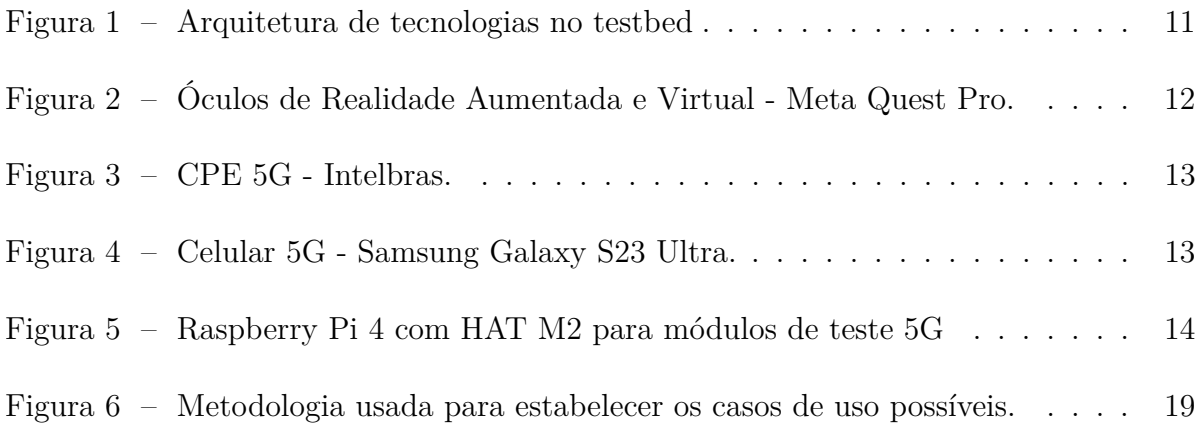

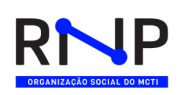

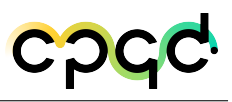

## Glossário

### Acrônimos

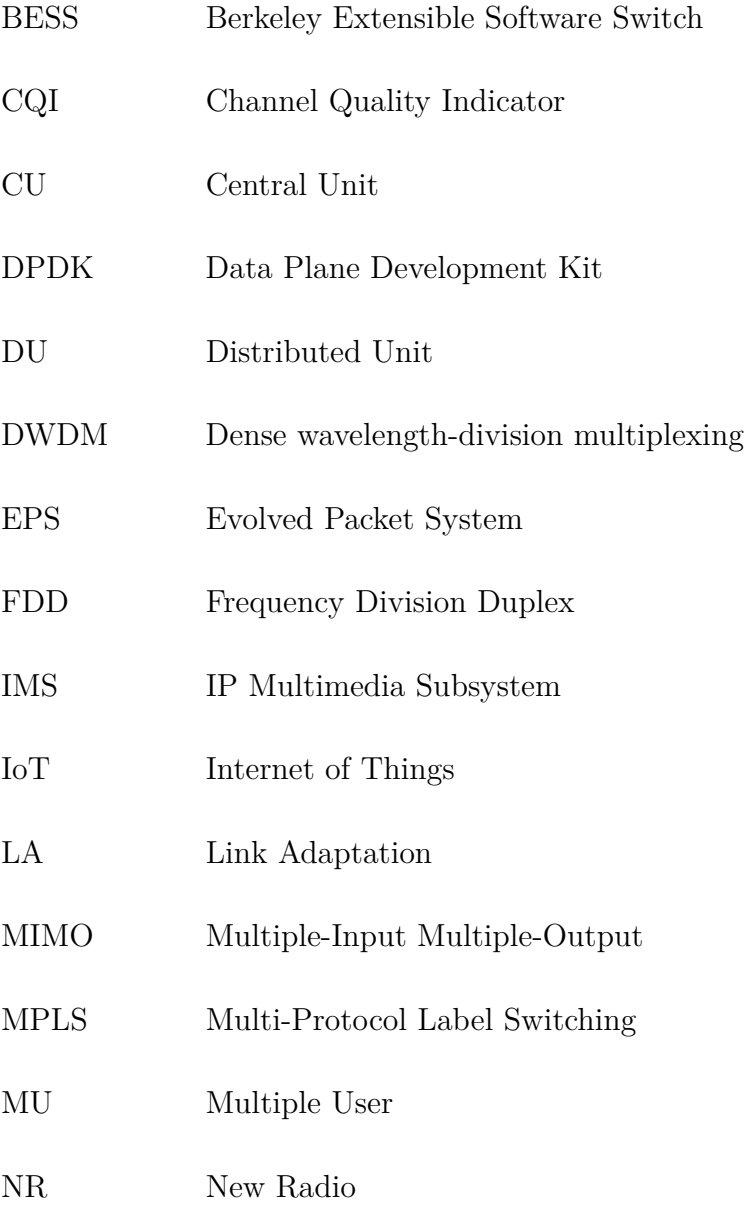

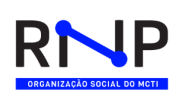

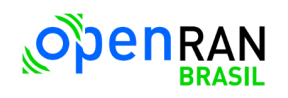

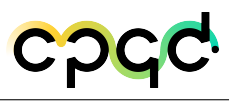

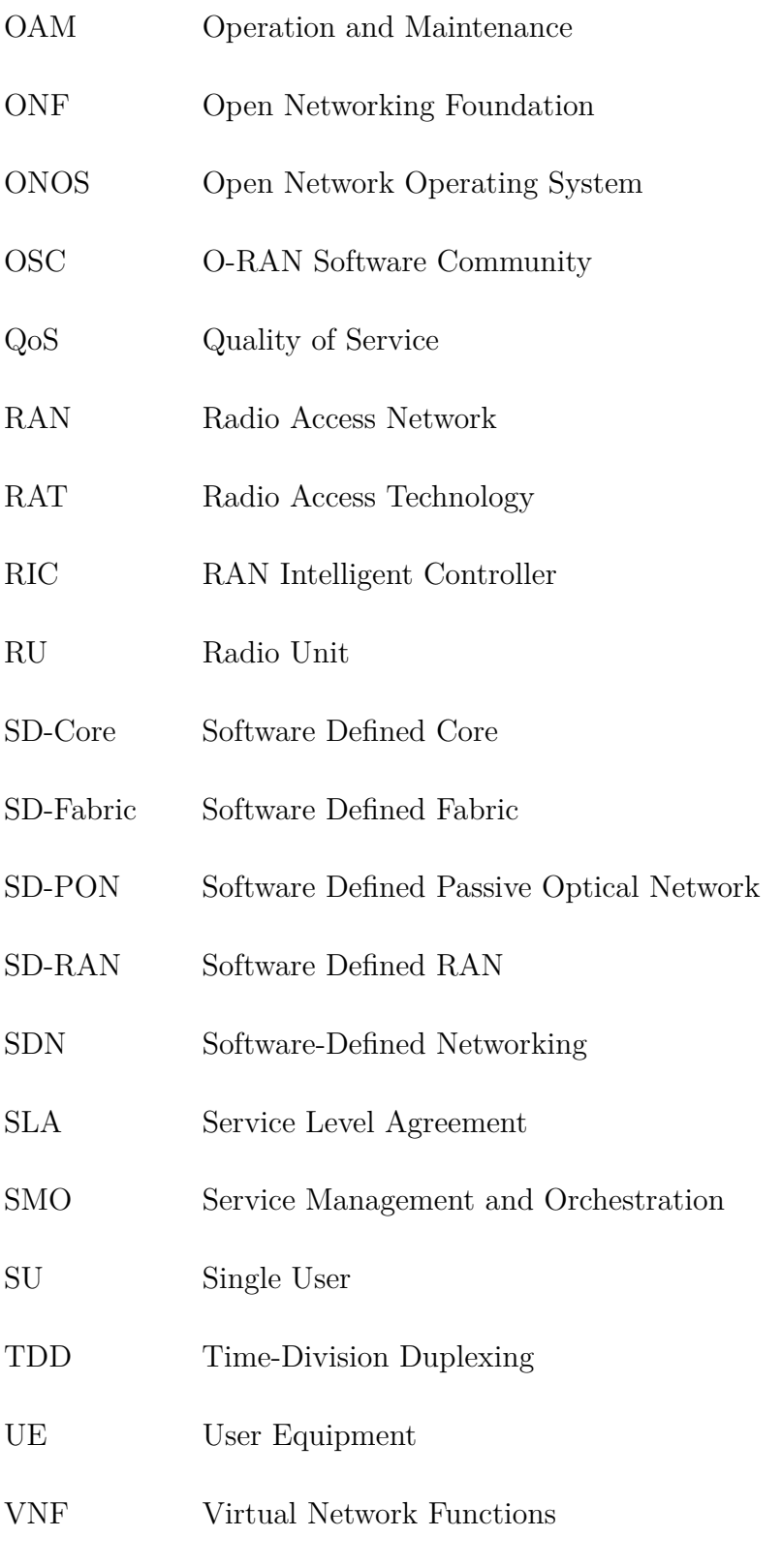

WAN Wide-Area Network

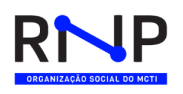

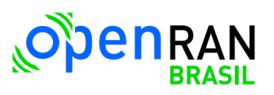

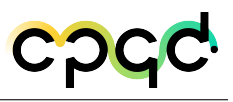

IP Multimedia Subsystem time-division duplexing

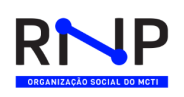

## <span id="page-7-0"></span>1 Introdução

#### <span id="page-7-1"></span>1.1 Objetivo

Tendo em vista as diversas metas dentro do programa OpenRAN@Brasil, a Meta 5 tem três principais objetivos:

- Definir os requisitos a serem atendidos pelas aplicações para o uso do *testbed*;
- Customizar o *testbed* para a implantação de aplicações avançadas;
- Testar, validar e demonstrar aplicações avançadas no uso do *testbed*;

Considerando o cronograma de entregas do programa, o presente documento visa definir as aplicações que utilizarão o *testbed* e os seus requisitos. Sendo assim, O restante do trabalho está organizado conforme descrição que se segue: no Capítulo [2](#page-8-0) descreve-se o testbed, no Capítulo [3](#page-14-0) apresenta-se as funcionalidades, limitações e casos de uso considerando cada elemento do *testbed* e no Capítulo [4](#page-28-0) disserta-se a respeito da conclusão e trabalhos futuros.

Por último, através deste relatório, pretende-se efetuar a entrega parcial do relatório referente a Meta 5. Vale ressaltar que durante a escrita do relatório, o *testbed* se encontra em fase final de instalação, e por isso, algumas definições e testes permanecem ainda em aberto. Porém, o presente documento, pretende expor e documentar as principais funcionalidades e avanços do *testbed* referente às aplicações que podem ser utilizadas dentro do mesmo.

### <span id="page-8-0"></span>2 Testbed

#### <span id="page-8-1"></span>2.1 Introdução

Com o objetivo de estabelecer as aplicações viáveis a partir do *testbed*, efetuouse um aprofundamento das tecnologias usadas pelo mesmo através da meta 3 (Pesquisa e Desenvolvimento em SDN Multidomínio) e da meta 4 (Pesquisa e Desenvolvimento em Orquestração de Recursos e Serviços). Dessa forma, lista-se abaixo os principais elementos do *testbed* e suas respectivas tecnologias:

- **OpenRAN:** A pilha OpenRAN é um conjunto de tecnologias e protocolos que são usados nas redes de telecomunicações. Dessa forma, ela é composta por elementos como a infraestrutura de hardware, o software de controle, interfaces abertas e padronizadas, bem como a virtualização de funções de rede. Através da pilha OpenRAN tem-se uma arquitetura de rede mais flexível e interoperável, reduzindo a dependência de fornecedores proprietários. Portanto, tem-se uma maior inovação, eficiência e redução de custos, tornando-se uma abordagem essencial para a evolução das redes de telecomunicações. Dentro do programa utiliza-se uma pilha RAN de um fornecedor comercial.
- **RIC:** O *RAN Intelligent Controller (RIC)* desempenha um papel fundamental no contexto do OpenRAN. Dessa forma, ele gerencia e otimiza a interface de rádio em uma rede de acesso considerando a arquitetura OpenRAN. Além disso, o RIC é projetado para fornecer controle inteligente e automação para a rede, permitindo a alocação eficiente de recursos de rádio, adaptação dinâmica às condições da rede e otimização de desempenho. Em suma, o RIC é um componente essencial que

<span id="page-9-0"></span>contribui para a flexibilidade e eficiência das redes OpenRAN, possibilitando uma melhor experiência de conectividade para os usuários finais. A solução de RIC usada no programa é o SD-RAN da ONF.

- **SMO:** o *Service Management and Orchestration (SMO)* é um dos componentes na arquitetura OpenRAN. Dessa forma, ele desempenha o papel da automação e gerenciamento de serviços de rede. O SMO é responsável por provisionar, configurar e otimizar serviços de maneira dinâmica, permitindo o gerenciamento de recursos de rede de forma eficiente para atender às necessidades dos usuários e aplicativos. Além disso, o SMO desempenha um papel central na orquestração de serviços virtualizados, facilitando a adaptação rápida e escalonamento de recursos de rede de acordo com as demandas da rede e dos serviços. O SMO usado pelo programa é o *Operation and Maintenance (OAM)* da OSC.
- **Mobile Packet Core 5G:** O *Packet Core 5G* é o conjunto de elementos essenciais que gerenciam a transferência de dados em uma rede móvel. Ele consiste em componentes como o AMF, o SMF, o UPF, entre outros. O núcleo de pacotes 5G é projetado para oferecer alta velocidade, baixa latência e maior capacidade, permitindo aplicações avançadas como realidade virtual, *Internet of Things (IoT)* e comunicações ultraconfiáveis. Portanto, pode ser considerado um dos alicerces tecnológicos que impulsiona os benefícios do 5G, proporcionando uma experiência de conectividade de alta qualidade para os usuários finais e habilitando inovações em diversos setores. Dentro do programa, são usados os *packet cores* de um fornecedor comercial e o SD-Core/SD-Fabric (P4) da ONF.
- **SDN em rede fixa:** a *Software Defined Passive Optical Network (SD-PON)* é uma tecnologia inovadora na área de redes de fibra óptica. Dessa forma, a mesma utiliza uma abordagem de *Software Defined Network (SDN)* [\[1\]](#page-29-1) para otimizar e gerenciar redes de acesso de fibra óptica passiva. Sendo assim, através do SD-PON é possível provisionar e configurar recursos de rede de forma mais flexível e dinâmica, permitindo a adaptação às demandas variáveis de tráfego. Além disso,

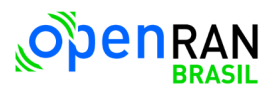

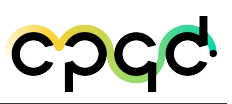

<span id="page-10-1"></span>a tecnologia também oferece maior controle sobre o acesso à rede, aprimorando a qualidade dos serviços de banda larga e permitindo uma melhor eficiência na utilização dos recursos de fibra óptica. Em resumo, a solução SD-PON representa um avanço significativo na evolução das redes de fibra óptica, tornando-as mais ágeis e adaptáveis às crescentes demandas de conectividade.

• **DWDM:** utilizado para o transporte óptico em redes WAN, e dentro do programa são usados equipamentos programáveis (Cassini da Edgecore) controlado e programado pelo controlador da ONF, o ONOS [\[2\]](#page-29-2), que descobre e apresenta a topologia óptica, composta por recursos como as portas elétricas e ópticas dos Cassinis, e seus parâmetros de transmissão e operação, como tipos de modulação, frequência de transmissão, velocidade de transmissão, potência do sinal, entre outros. Além da descoberta e apresentação, é possível configurar e alterar os parâmetros descritos anteriormente, por meio da cli e gui do ONOS bem como pela cli do OcNOS (SO do Cassini). [\[3\]](#page-29-3)

Considerando os elementos acima descritos, pode-se dividir o *testbed* em duas soluções macro: uma para rede fixa e outra para rede móvel, ambas podendo ser interconectadas. Dessa forma, a Figura [1](#page-10-0) representa a ilustração da arquitetura de tecnologias usadas pelo testbed.

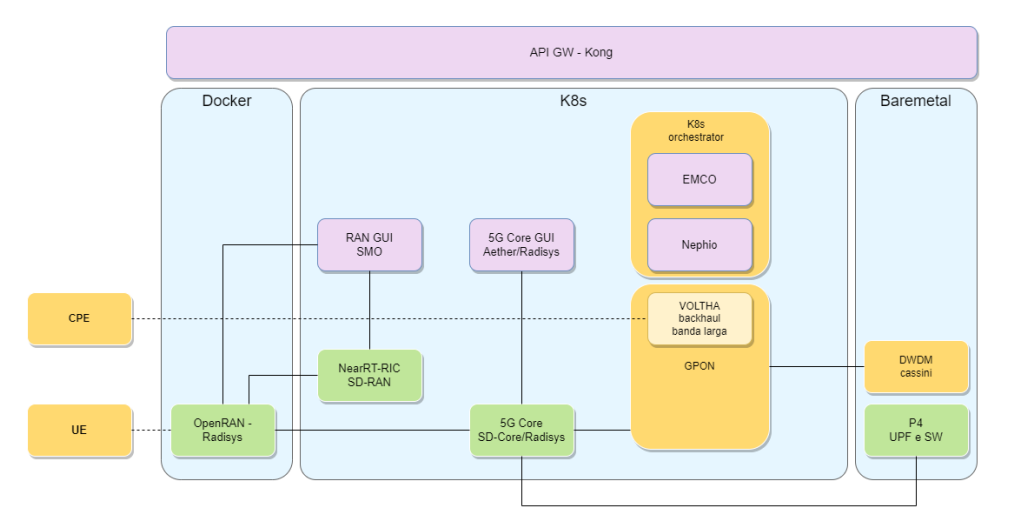

<span id="page-10-0"></span>Figura 1 – Arquitetura de tecnologias no testbed

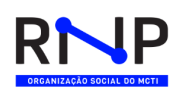

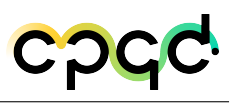

### <span id="page-11-0"></span>2.2 Terminais

Na seção [2.1](#page-8-1) listou-se as diversas tecnologias compostas pelo *testbed* considerando tanto a parte de redes móveis como de redes fixa. Entretanto, conforme ilustrado na Figura [1,](#page-10-0) parte do *testbed* é composta também por terminais que exercem a função de clientes da rede. Sendo assim, As Figuras [2](#page-11-1) a [5](#page-13-0) listam alguns dos terminais adquiridos visando habilitar casos de uso com o *testbed*.

<span id="page-11-1"></span>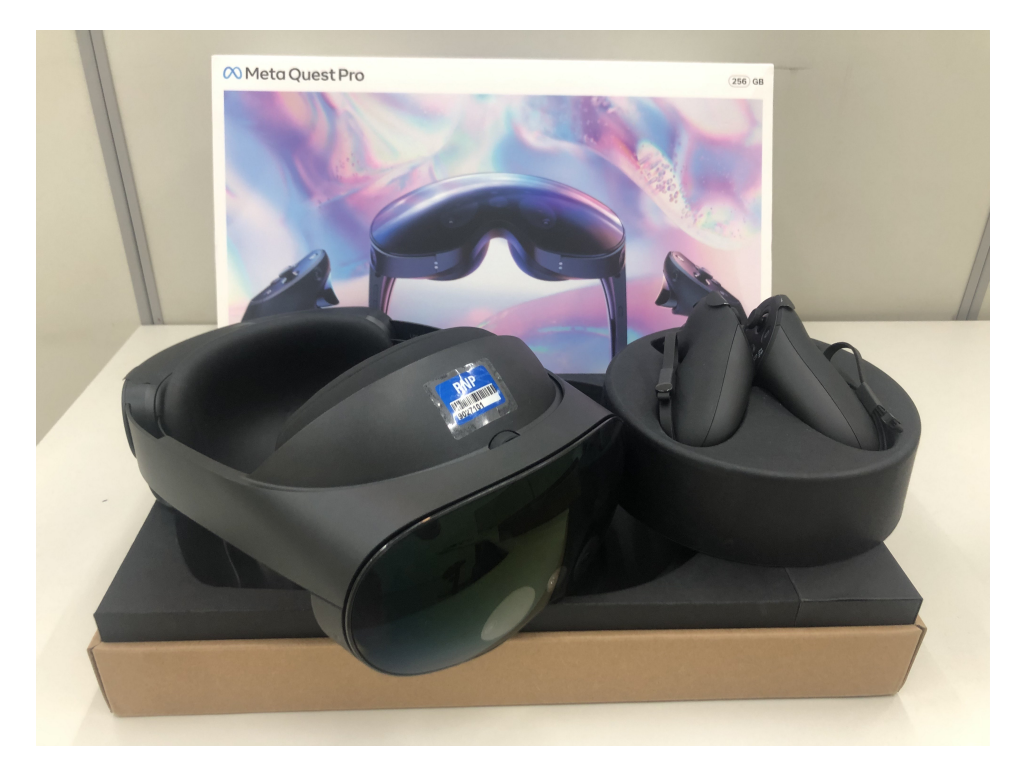

Figura 2 – Óculos de Realidade Aumentada e Virtual - Meta Quest Pro.

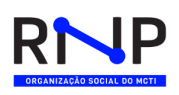

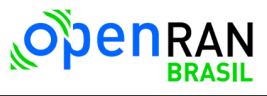

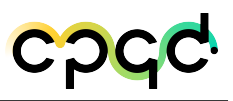

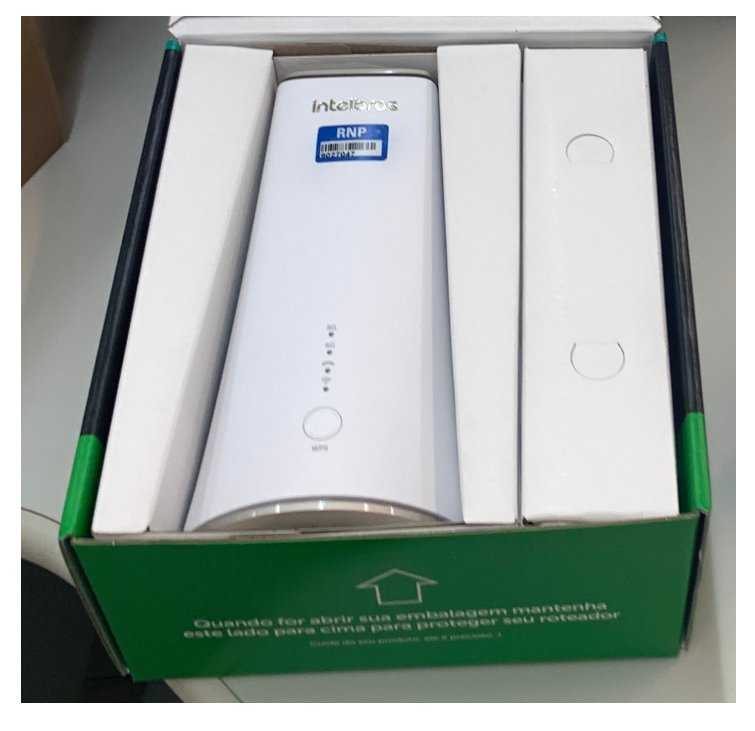

Figura 3 – CPE 5G - Intelbras.

<span id="page-12-1"></span><span id="page-12-0"></span>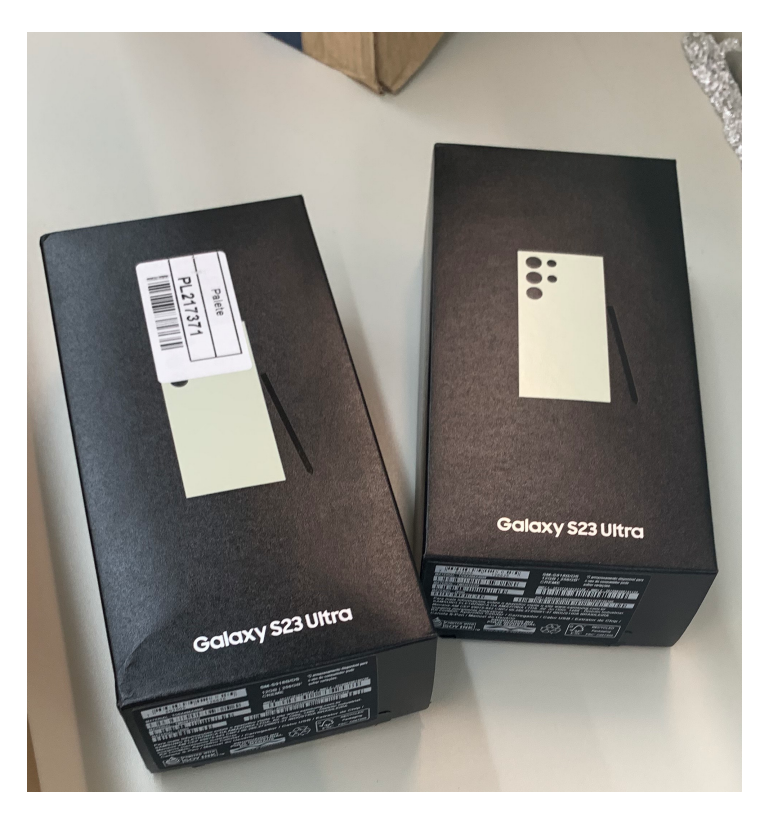

Figura 4 – Celular 5G - Samsung Galaxy S23 Ultra.

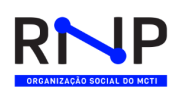

<span id="page-13-0"></span>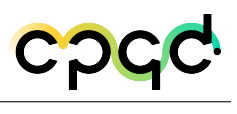

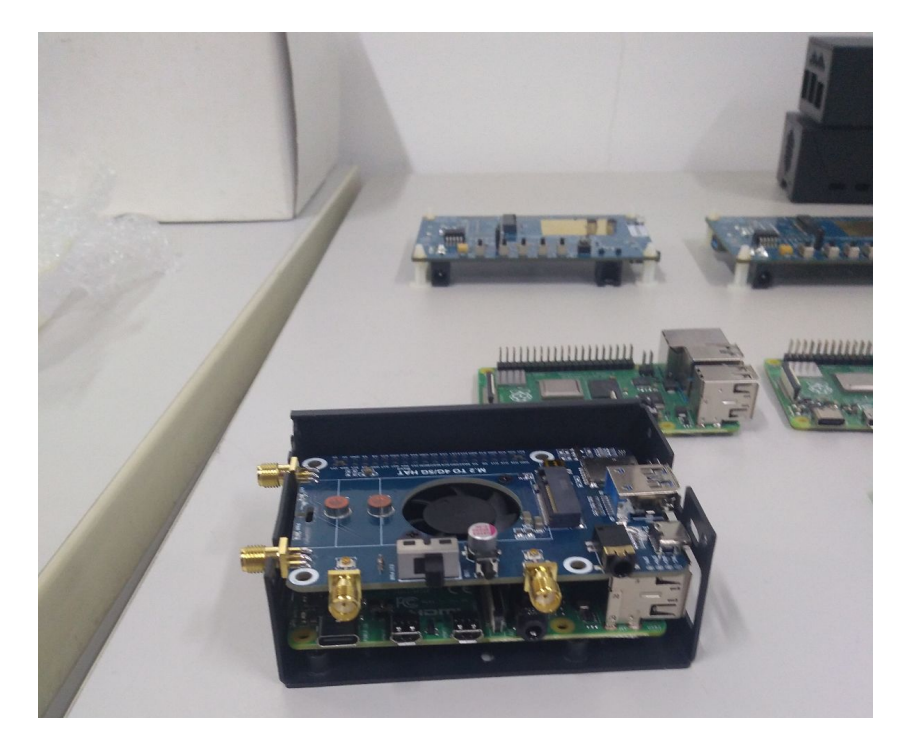

Figura 5 – Raspberry Pi 4 com HAT M2 para módulos de teste 5G

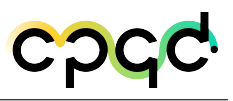

### <span id="page-14-3"></span><span id="page-14-0"></span>3 Casos de uso

#### <span id="page-14-1"></span>3.1 Introdução

O presente capítulo pretende dissertar sobre as características do *testbed* OpenRAN@Brasil. Sendo assim, neste capítulo disserta-se a respeito das limitações e funcionalidades de cada elemento do *testbed*, considerando: terminais, RAN, SD-RAN, SD-PON, DWDM, EMCO, Nephio e P4.

#### <span id="page-14-2"></span>3.2 SD-Core

Conforme comentado em relatórios anteriores, o SD-Core [\[4\]](#page-29-4) é o core 5G adotado pelo programa OpenRAN@Brasil. Sendo assim, alguns dos casos de uso do core incluem:

- Aplicação de filtros para permitir ou bloquear tráfegos para determinados destinos ou portas;
- Configuração de QoS para priorização de determinados tráfegos;
- Limitação de velocidade de *Uplink* e de *Downlink* por slice;
- Uso de fatiamento de rede para garantir que determinados tráfegos sejam atendidos por funções de rede específicas;

Além disso, é importante enfatizar o modelo de funcionamento do core que engloba três tipos de implantações:

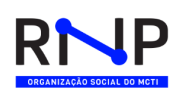

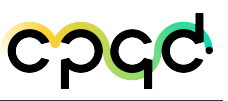

- 1. **Flexível:** a solução flexível permite o uso do *switch* virtual BESS para que seja possível chegar a performances acima de 1Gbps e alta flexibilidade, tendo como principal requisito o uso de plataformas compatíveis com x86.
- 2. **Performática:** prevê o uso do DPDK como solução. Dessa forma, é possível alcançar velocidade da ordem de dezenas de Gbps e ao mesmo tempo alguma flexibilidade, já que o requisito adicional introduzido é o suporte ao DPDK pelo servidor, além do uso de servidores x86.
- 3. **Performance máxima:** com o objetivo de ter máxima performance e alta programabilidade, existe a alternativa de uso de *switches* P4. Através dos mesmos pode-se chegar a velocidades ainda maiores que as alcançadas via DPDK. Entretanto, essa solução vem com o custo de um hardware específico que suporte a linguagem P4.

Considerando os três modelos apresentados acima e as características do SD-Core, é possível se estabelecer cenários onde múltiplos tipos de UPF podem ser usados e o fatiamento de uso do mesmo pode ser feito através do *Network Slicing* (fatiamento de rede).

#### <span id="page-15-0"></span>3.3 RAN

Nesta seção descreveremos alguns dos casos de usos que podem ser executados através da RAN comercial selecionada pelo programa OpenRAN@Brasil para o *testbed*. Dessa forma, alguns dos casos de uso da RAN são listados abaixo:

• **Desagregação das entidades da RAN:** A desagregação da RAN traz diversas vantagens, tais como reduzir a necessidade de se manter em um mesmo fornecedor, flexibilidade na atualização da rede, personalização e otimização da rede, simplificação de integrações a novas tecnologias, redução de despesas através do uso de produtos comerciais prontos para uso, entre outros.

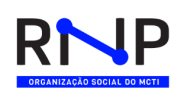

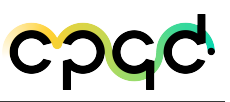

- **Fatiamento de rede:** O fatiamento de rede permite a criação de múltiplas redes virtuais usando uma única rede física, ou seja, uma fatia de rede é uma rede lógica de ponta a ponta criada de forma dinâmica. Estas redes virtuais podem ser mapeadas para vários serviços com diferentes *Quality of Service (QoS)* e *Service Level Agreement (SLA)*. Sendo assim, a estrutura de fatiamento de rede é normalmente adotada de ponta a ponta em todos os nós da rede, como RAN e *Core*. Normalmente para o *Core*, diferentes instâncias de Funções de Rede Virtual (VNFs) são implantadas para dar suporte a outras fatias. No entanto, no lado da RAN, particularmente na DU que atende a um ou mais *Radio Units (RUs)*, uma DU VNF realiza escalonamento dos recursos da rede para aquela dada fatia de rede.
- *Multiple Input Multiple Output* **(MIMO):** MIMO refere-se a um sistema com mais de uma antena usada para melhorar a robustez dos dados e fornecer um aumento nas taxas de dados. Este recurso utiliza uma estrutura de sinal especial e explora canais de desvanecimento não correlacionados para cada sinal transmitido. Pode-se ter o *Single User* (SU)-MIMO ou o *Multi User* (MU)-MIMO. No SU-MIMO, todos os fluxos de arranjos de antenas são focados em um único UE. Por outro lado, no MU-MIMO, tem-se vários fluxos focados em vários UEs. Cada um destes fluxos fornece sinal irradiado para mais de um UE.
- *Link Adaptation* **(LA) no DL e UL :** O LA modifica de forma adaptativa o esquema de modulação e a taxa de codificação do canal para a qualidade das condições antecipadas do canal por meio de *Channel Quality Indicator* (CQI) em DL e UL. O recurso LA adapta a propagação do sinal às condições do canal e cria uma comunicação robusta e espectralmente eficiente. Sendo assim, o recurso garante o desempenho mínimo de transmissão exigido de um UE, mantendo-se a taxa de dados do usuário, a taxa de erro de pacote e a latência, mas maximizando a taxa de transferência da gNB.
- **EPS** *fallback* **:** Na tecnologia 5G NR, o 3GPP suporta uma opção de utilização do E-UTRAN para serviços de voz. O mecanismo de *Evolved Packet System* (EPS)

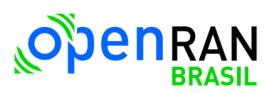

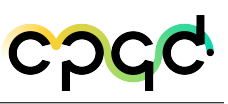

*fallback* (E-UTRAN conectado ao EPC) aproveita o *core IP Multimedia Subsystem* (IMS) e EPS existentes para fornecer serviços de voz ou vídeo. Os UEs 5G podem utilizar 5GCN com 5G NR para todo o tráfego de dados, permitindo que os UEs mudem para LTE EPC para chamadas de voz. UEs sem capacidade VoNR podem usar a rede SA NR e as operadoras podem implantar *Next Generation Core* (NGC) sem o suporte total de serviços de voz. Importante ressaltar que o NGC suporta acesso ao 5G, ao 4G e também o acesso não 3GPP. Embora a pilha RAN adquirida no programa OpenRAN@Brasil suporte o EPS fallback, hoje trabalha-se apenas com redes 5G. Porém, essa funcionalidade pode eventualmente ser explorada no futuro em testes com outras redes.

- *Handover* **:** É o processo de transferência de uma chamada em curso ou sessão de dados de um UE conectado a uma RAN e em mobilidade para uma dada outra RAN. Existem diferentes tipos de handover:
	- **–** *Intra-RAT handover* **:** *Intra-Radio Access Technology (RAT) Handover* ocorre quando um UE se move dentro da área de cobertura da mesma RAN. Por exemplo, o UE se move entre duas células dentro da mesma estação base 5G. Nesse momento, os testes executados com a mesma não consideram esse *handover*, mas considera-se testes com a funcionalidade ao longo do projeto.
	- **–** *Inter-RAT handover* **:** ocorre quando um UE precisa alternar entre diferentes tecnologias de acesso via rádio, como 5G, 4G, 3G, etc. Como o programa OpenRAN@Brasil foca na tecnologia 5G, essa funcionalidade embora suportada pela pilha adquirida, não será executada por hora, podendo-se eventualmente considerar testes Inter-RAT no futuro.

### <span id="page-17-0"></span>3.4 RIC

Com objetivo de buscar os casos de uso aderentes através da arquitetura definida pelo *testbed*, buscou-se os casos de uso disponíveis e propostos nas especificações

<span id="page-18-2"></span>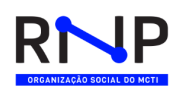

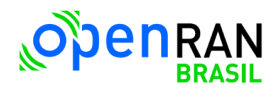

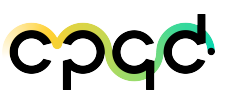

da O-RAN Alliance, a partir desses casos de uso verificou-se as limitações dos *RAN Intelligent Controllers (RICs)* usados pelo *testbed* e também limitações da pilha Open-RAN utilizada. Sendo assim, através desse processo, é possível estabelecer os casos de uso possíveis para o *testbed*. A Figura [6](#page-18-1) ilustra o processo de filtragem dos casos de uso propostos.

<span id="page-18-1"></span>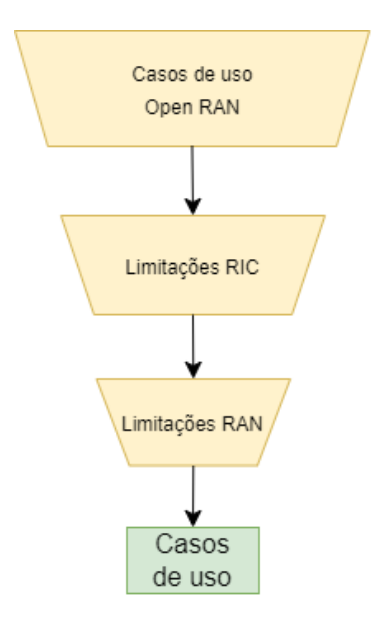

Figura 6 – Metodologia usada para estabelecer os casos de uso possíveis.

Considerando a metodologia descrita, abaixo lista-se cada um dos elementos descrito acima no processo.

#### <span id="page-18-0"></span>3.4.1 Casos de uso da O-RAN Alliance

A *O-RAN Alliance* especifica em seu próprio documento [\[5\]](#page-29-5) uma lista com 24 casos de uso para redes móveis em que a arquitetura OpenRAN adiciona melhorias ou novas funcionalidades. Sendo assim, abaixo lista-se alguns desses casos:

- **Context-Based Dynamic HO Management for V2X**;
- **Flight Path Based Dynamic UAV Radio Resource Allocation**;

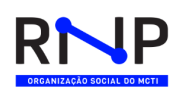

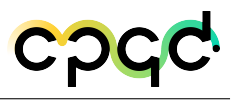

- **Radio Resource Allocation for UAV Application Scenario**;
- **QoE Optimization**;
- **Traffic Steering**;
- **Massive MIMO Beamforming Optimization**;
- **RAN Sharing**;
- **QoS Based Resource Optimization**;
- **RAN Slice SLA Assurance**;
- **Multi-vendor Slices**;
- **Dynamic Spectrum Sharing (DSS)**;
- **NSSI Resource Allocation Optimization**;
- **Local Indoor Positioning in RAN**;
- **Massive MIMO SU/MU-MIMO Grouping Optimization**;
- **O-RAN Signalling Storm Protection**;
- **Congestion Prediction & Management**;
- **Industrial IoT Optimization**;
- **BBU Pooling to achieve RAN Elasticity**;
- **Integrated SON Function**;
- **Shared O-RU**;
- **Energy Saving**;
- **MU-MIMO Optimization**;
- **Sharing Non-RT RIC Data with the Core**;
- **Industrial vision SLA Assurance**;

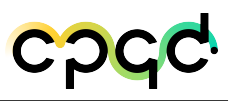

#### <span id="page-20-1"></span><span id="page-20-0"></span>3.4.2 Limitações das soluções de RIC

Conforme comentado em relatório da Meta 3, o RIC adotado para o programa foi o SD-RAN [\[6\]](#page-29-6) da ONF. Sendo assim, considerando as xAPPs listadas na documentação do SD-RAN, separamos as mesmas em três grupos, são eles:

- **Compatíveis com a ORAN-Alliance:** na lista de xAPPs desenvolvidos pela ONF no SD-RAN, apenas o "onos-kpimon" pode ser considerado aderente aos padrões da ORAN-Alliance.
- **Parcialmente compatíveis com a ORAN-Alliance:** esses xAPPs podem ser considerados uma tentativa de estar aderente a padronização. Entretanto, por terem sido desenvolvidos antes da especificação final, podem não estar totalmente aderentes à especificação. Sendo assim, pode-se considerar elementos como o "onospci" e "onos-mlb" nesse grupo.
- **Incompatíveis com a ORAN-Alliance:** considera-se nessa lista implementações próprias que não se baseiam na especificação da ORAN-Alliance atual e nem prévia. O "onos-rsm" e o "onos-mho" podem ser considerados casos de implementações próprias fora das especificações.

Considerando as definições acima, vale ressaltar que dentro do programa estamos considerando implementações dentro dos padrões da ORAN-Alliance, ou seja, embora o SD-RAN tenha outras xAPPs implementadas, apenas a "onos-kpimon" seria totalmente aderente, as demais precisam de implementações para estarem aderentes a especificação da ORAN-Alliance. Além disso, como o programa adquiriu uma pilha comercial aderente aos padrões da ORAN-Alliance, o mesmo pode ser dito para a compatibilidade das xAPPs com a pilha RAN.

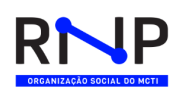

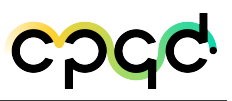

#### <span id="page-21-0"></span>3.4.3 Limitações da pilha do OpenRAN@Brasil

Conforme mencionado anteriormente, o suporte a diversos *Services Models* da pilha OpenRAN pode ser considerado um ponto primordial para suportar diversos casos de uso. Sendo assim, nessa seção listam-se as métricas coletadas pela pilha OpenRAN.

- Métricas para a CU:
	- **–** RRC.ConnMean
	- **–** RRC.ConnMax
	- **–** RRC.ConnEstabAtt.sum
	- **–** RRC.ConnEstabSucc.sum
	- **–** RRC.ReEstabAtt
	- **–** RRC.ReEstabAtt.reconfigurationFailure
	- **–** RRC.ReEstabAtt.handoverFailure
	- **–** RRC.ReEstabAtt.otherFailure
- Métricas para a DU:
	- **–** RRU.PrbAvailDl
	- **–** RRU.PrbAvailUl
	- **–** TB.TotNbrDlInitial
	- **–** TB.TotNbrDlInitial.Qpsk
	- **–** TB.TotNbrDlInitial.16Qam
	- **–** TB.TotNbrDlInitial.64Qam
- Service style:
	- **–** Service Style 1: Radio Bearer Control Request Implementado;
- **–** Service Style 2: Radio Resource Allocation Control Request Não implementado;
- **–** Service Style 3: Connected Mode Mobility Request Não implementado;
- **–** Service Style 4: Radio Access Control Request Não implementado;
- **–** Service Style 5: Dual Connectivity Control Request Não implementado;
- **–** Service Style 6: Carrier Aggregation Control Request Não implementado;
- **–** Service Style 7: Idle Mode Mobility Control Request Não implementado;
- **–** Service Style 255: Multiple Actions Control Request Não implementado;

#### <span id="page-22-0"></span>3.4.4 Casos de uso do RIC

Considerando os casos de uso propostos pela O-RAN Alliance e as limitações do RIC e da pilha OpenRAN utilizada, verifica-se que atualmente é possível o caso de uso de coletas de métricas através do "kpimon" e as métricas são listadas no item [3.4.3.](#page-21-0) Além disso, destaca-se a possibilidade de desenvolvimento citada pela fabricante da pilha RAN empregada no programa, apontada também em [3.4.3,](#page-21-0) relacionada ao controle de admissão de *radio bearers*. Entretanto, vale ressaltar que estão previstas novas atualizações na pilha, possibilitando assim novas métricas, mensagens de controle na interface E2 e funcionalidades. Por último, vale ressaltar também que muito da limitação dos casos de uso se deve a inovação da tecnologia e para isso, alguns Grupos Técnicos (GTs) foram selecionados para serem executarem o desenvolvimento de novos xAPPs, possibilitando assim novos casos de uso que serão desenvolvidos ao longo do programa.

#### <span id="page-22-1"></span>3.5 DWDM

Nesta seção descreve-se alguns dos casos de usos que podem ser executados através do DWDM do testbed do programa OpenRAN@Brasil.

A estrutura DWDM pode ser usada como camada de transporte entre dois domínios distintos operando nas camadas L1, L2 e L3. Dessa forma, é possível reali-

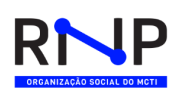

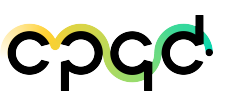

zar configurações diretamente nos *transponders* Cassini através do sistema operacional (OcNOS) ou através do controlador ONOS. OcNOS é um sistema operacional com suporte a *Multi-Protocol Label Switching (MPLS)*. Sendo assim, ele permite a criação de redes dinâmicas, expansíveis e resistentes a falhas. Além disso, ele também oferece uma ampla gama de funções de roteamento, comutação e segurança IP/MPLS, atendendo aos requisitos físicos e virtuais dos ambientes de rede. OcNOS foi desenvolvido visando atender as necessidades de rede de nuvens públicas, nuvens privadas e redes de nuvem híbrida. Portanto, ele pode ser utilizado em redes SDN e NFV. Abaixo lista-se algumas das configurações possíveis de serem ajustadas através da solução:

- Velocidade de transmissão;
- Agregação de portas;
- Tipo de modulação;
- Frequência de transmissão;
- Potência óptica;
- VLANs;
- Enderecamento IP;
- Roteamento:

Também é possível realizar configurações através do controlador ONOS. Entretanto, essas configurações são limitadas. As configurações possíveis de serem feitas são:

- Reconhecimento dos recursos do Cassini;
- Topologia;
- Tipo de modulação;

<span id="page-24-1"></span>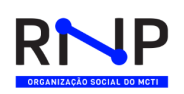

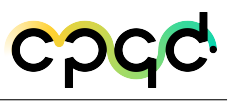

• Frequência de transmissão;

### <span id="page-24-0"></span>3.6 SD-PON

Nesta seção descreveremos alguns dos casos de usos que podem ser executados através do SD-PON [\[7\]](#page-29-7) do *testbed* do programa OpenRAN@Brasil.

Primeiramente, a infraestrutura do SD-PON pode ser usada como rede fixa tradicional onde usuários se conectam diretamente às ONUs e transmitem dados através de computadores, ou até mesmo usando alguma rede WiFi com celulares, tablets, consoles de games, Smart TVs, etc. Adicionalmente, outra abordagem possível é utilizar a estrutura de fibras do SD-PON para conectar elementos 5G e assim esta estrutura servirá como backhaul para a rede 5G móvel. Sendo assim, aplicações que usam 5G podem usar esta infraestrutura, tais como celulares e tablets, dispositivos/óculos de AR/VR, drones, etc.

Em ambos os casos, é necessário configurar parâmetros na rede PON utilizando controladores e/ou orquestradores. É possível então realizar as principais ações, para qualquer cenário:

- Implementar diferentes serviços aos usuários: internet de alta taxa, voz sobre ip e televisão por ip.
- Registro de OLTs e ONUs;
- Associação de ONUs a uma OLT;
- Alocação de CTAGs e STAGs para clientes;
- Estabelecimento de *Bandwidth Profiles*, indicando detalhes de banda, modulação, dentre outros;
- Criação dos serviços PON com um nome (exemplo: *hsia high speed internet access*);

<span id="page-25-1"></span>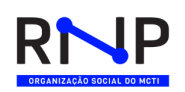

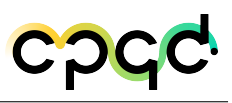

- Indicar se os endereços IPs serão alocados por DHCP ou PPPoE;
- Indicar se usará multicast com IGMP;
- Monitoramento da infraestrutura da rede de acesso;

No site de Campinas, que utiliza a OLT e softwares de um fornecedor comercial, todos estes parâmetros, registros e serviços são realizados usando um sistema de gerenciamento de elementos (RMS) através de interface gráfica ou através de código aberto com linguagem de alto nível.

Já no site da RNP, que utiliza o gerenciamento da rede de acesso com outra infraestrutura, sendo a plataforma VOLTHA da ONF, é o elemento que deve manipular tais parâmetros e realizar o gerenciamento da rede por código aberto.

#### <span id="page-25-0"></span>3.7 EMCO e Nephio

Tanto EMCO [\[8\]](#page-29-8) como o Nephio [\[9\]](#page-29-9) tem a função de instanciar e controlar o ciclo de vida das diversas aplicações *Kubernetes*. Durante a escrita deste relatório não definiu-se qual dos orquestradores será usado no *testbed*. Sendo assim, abaixo comentamos algumas funcionalidades, destaques, semelhanças e diferenças entre ambas as soluções.

- EMCO:
	- **–** Controlador HPA [\[10\]](#page-29-10) para orquestrar as aplicações de acordo com suas necessidades de *Hardware*;
	- **–** Compatibilidade com empacotamentos *helm charts*;
	- **–** Capacidade de trabalhar com diferentes *Roles* através da funcionalidade de RBAC;
	- **–** Centralizado no cluster master (EMCO);

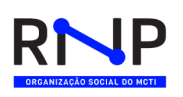

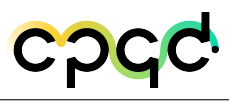

- Nephio:
	- **–** Compatibilidade com empacotamentos KPT;
	- **–** Centralizado através da ferramenta de gitops de preferência (ex: github);
	- **–** Uso das APIs nativas do Kubernetes;

#### <span id="page-26-0"></span>3.8 Terminais

Na seção [2.2](#page-11-0) listou-se alguns dos diversos terminais adquirido dentro do programa. sendo assim, a partir desses terminais e o *testbed* montado, espera-se cobrir ao menos os seguintes casos de uso na perspectiva dos terminais:

- **CPE 5G Intelbras:** pode estar conectado a internet tanto pela rede fixa (Ethernet) como também pela rede móvel (5G). Além disso, ele transforma sinais recebidos em 5G ou Ethernet em Wifi 6, aproximando a experiência de dispositivos não compatíveis com a rede 5G (por ex: Meta Quest Pro) com dispositivos que suportam 5G.
- **Galaxy S23 Ultra:** cenários que exigem altíssimas velocidades e/ou mobilidade. Através do mesmo é possível fazer chamadas de vídeo de altíssima resolução ao vivo e aplicações que exigem baixíssimas latências. Por último, como o Galaxy S23 Ultra utiliza uma versão modificada do Android, considera-se também a possibilidade de desenvolvimento de novas aplicações que usufruam da infraestrutura fornecida pelo *testbed*
- **Meta Quest Pro:** O Meta Quest Pro permite cenários que utilizem Realidade Aumentada ou Realidade Virtual. Adicionalmente, ambas as funcionalidades consomem altas velocidades de rede e são extremamente sensíveis a latência. Sendo assim, espera-se que no uso de Realidade Virtual não haja grande mobilidade e para isso o uso simples de uma rede fixa pode ser suficiente. Entretanto, para o caso de Realidade Aumentada, é razoável considerar uma certa mobilidade e para

isso conta-se com o conjunto de CPE 5G para facilitar os pontos de conectividade conservando assim as altas velocidades e baixas latências. Como o Meta Quest Pro utiliza uma versão modificada do Android, considera-se também a possibilidade de desenvolvimento de novas aplicações que usufruam da infraestrutura fornecida pelo *testbed*

• **Raspberry Pi 4:** o Raspberry Pi é uma solução de relativo baixo custo para prototipagem. Um exemplo é a instalação de uma imagem de android TV no mesmo, transformando qualquer TV simples em uma Android TV. Através do Raspberry Pi pode-se instalar uma imagem Ubuntu para processadores ARM e desenvolver aplicações em diversas linguagens de programação, como C, Go, Python, etc. Adicionalmente, adquiriu-se um *Hardware Attached on Top (HAT)* visando conectar os módulos 5G, possibilitando desses dispositivos a redes móveis

## <span id="page-28-0"></span>4 Conclusão

Neste relatório listou-se os elementos utilizados no *testbed* para compor tanto a parte de rede fixa como a parte de rede móvel. Adicionalmente, também foram adquiridos diversos equipamentos de usuários, como: óculos de AR/VR, celulares, CPEs, módulos 5G e Raspberry Pi. Adicionalmente, outro ponto destacado no relatório foi as funcionalidades de cada elemento e suas devidas limitações. Dessa forma, a partir dos itens listados no capítulo [3](#page-14-0) pretende-se explorar os diversos casos de uso possíveis considerando o *testbed* como um todo. Vale ressaltar também que são esperados novos casos de uso, funcionalidades e resultados a partir da execução das chamadas as universidades.

Por último, o presente relatório representa uma entrega parcial, estando prevista uma nova entrega final uma vez finalizada as instalações e testes no *testbed*.

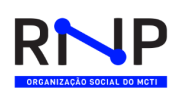

### <span id="page-29-0"></span>5 Referências bibliográficas

- <span id="page-29-1"></span>1 KREUTZ, D.; RAMOS, F. M. V.; VERISSIMO, P.; ROTHENBERG, C. E.; AZO-DOLMOLKY, S.; UHLIG, S. Software-defined networking: A comprehensive survey proceedings of the ieee. IEEE, v. 103, p.  $14 - 76$ , jun 2015. Disponível em: [<http:](http://arxiv.org/abs/1406.0440) [//arxiv.org/abs/1406.0440>.](http://arxiv.org/abs/1406.0440) Citado na página [10.](#page-9-0)
- <span id="page-29-2"></span>2 ONOS-Download. *ONOS Download Home Page*. [S.l.], 2021. Https://wiki.onosproject.org/display/ONOS/Downloads. Citado na página [11.](#page-10-1)
- <span id="page-29-3"></span>3 NETWORKS, E. *Cassini AS7716-24SC*. [S.l.], 2020. Https://www.edgecore.com/productsList.php?cls=291&cls2=347. Citado na página [11.](#page-10-1)
- <span id="page-29-4"></span>4 THANKUR, A. *SD-Core*. 2024. Disponível em: [<https://docs.sd-core.](https://docs.sd-core.opennetworking.org/master/index.html) [opennetworking.org/master/index.html>.](https://docs.sd-core.opennetworking.org/master/index.html) Citado na página [15.](#page-14-3)
- <span id="page-29-5"></span>5 ORAN Alliance. *O-RAN Use Cases Analysis Report 12.0*. [S.l.], 2023. Https://orandownloadsweb.azurewebsites.net/specifications. Citado na página [19.](#page-18-2)
- <span id="page-29-6"></span>6 ONF. *SD-RAN docs*. [S.l.], 2021. Https://docs.sd-ran.org/master/index.html. Citado na página [21.](#page-20-1)
- <span id="page-29-7"></span>7 MAULICK, R. R. *SD-PON: Transforming the Fixed Network*. 2022. Disponível em: [<https://pipelinepub.com/network\\_transformation/SD-PON>.](https://pipelinepub.com/network_transformation/SD-PON) Citado na página [25.](#page-24-1)
- <span id="page-29-8"></span>8 EMCO. *Edge Multi-Cloud Orchestrator (EMCO). Disponivel em: https://projectemco.io/. Acessado em : 27/12/2022*. 2022. Disponível em: [<https://project-emco.io/>.](https://project-emco.io/) Citado na página [26.](#page-25-1)
- <span id="page-29-9"></span>9 HYDE, L.; KATHIRVEL, K. *Overview of Nephio*. 2022. Disponível em: [<https://](https://wiki.nephio.org/display/HOME/Overview+of+Nephio) [wiki.nephio.org/display/HOME/Overview+of+Nephio>.](https://wiki.nephio.org/display/HOME/Overview+of+Nephio) Citado na página [26.](#page-25-1)
- <span id="page-29-10"></span>10 Smart Edge. *Edge Multi-Cluster Orchestrator (EMCO)*. [S.l.], 2021. Https://smartedge-open.github.io/ido-specs/doc/building-blocks/emco/smartedge-open-emco/. Citado na página [26.](#page-25-1)

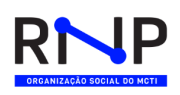

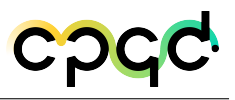

### <span id="page-30-0"></span>6 Histórico de versões deste documento

**Data de Emissão Versão Descrição das Alterações Realizadas**

12/09/2023 AA Versão inicial

<span id="page-31-0"></span>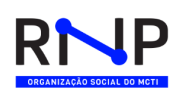

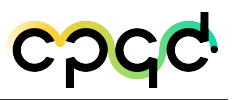

# <span id="page-31-1"></span>7 Executado por: **(CPQD)**

#### **Executado por: (CPQD)**

Daniel Lazkani Feferman

Luciano Martins

João Paulo Sales Henriques Lima

Weskley Vinicius Fernandes Mauricio

#### **Executado por: (RNP)**

Gustavo Araújo

Ricardo Tombi

#### **Revisado por: (CPQD)**

Daniel Lazkani Feferman

**Aprovado por:**

\_\_\_\_\_\_\_\_\_\_\_\_\_\_\_\_\_\_\_\_\_\_\_\_\_\_\_\_\_\_\_\_\_\_ MCTI

**Data da emissão:** 12/12/2023